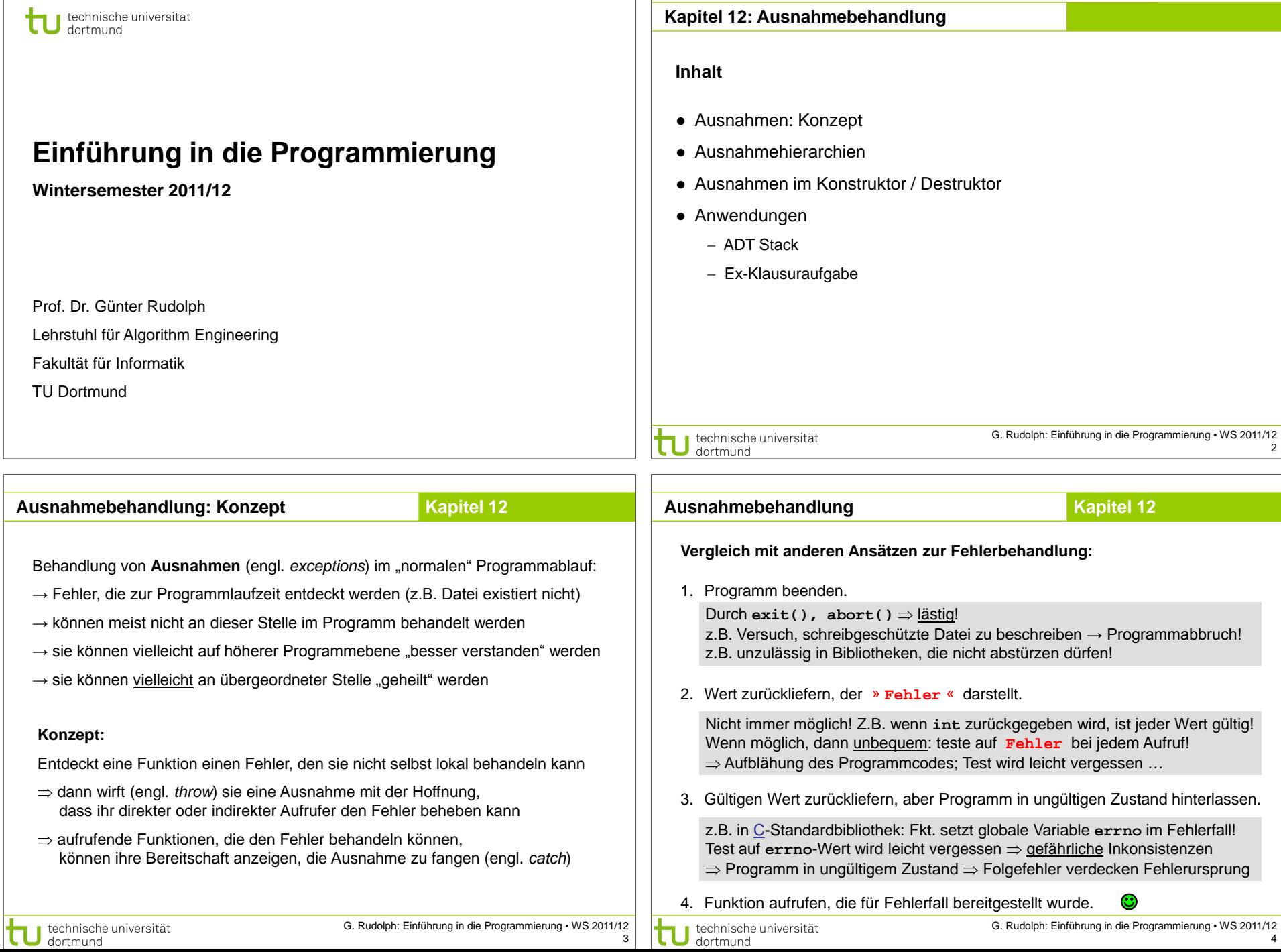

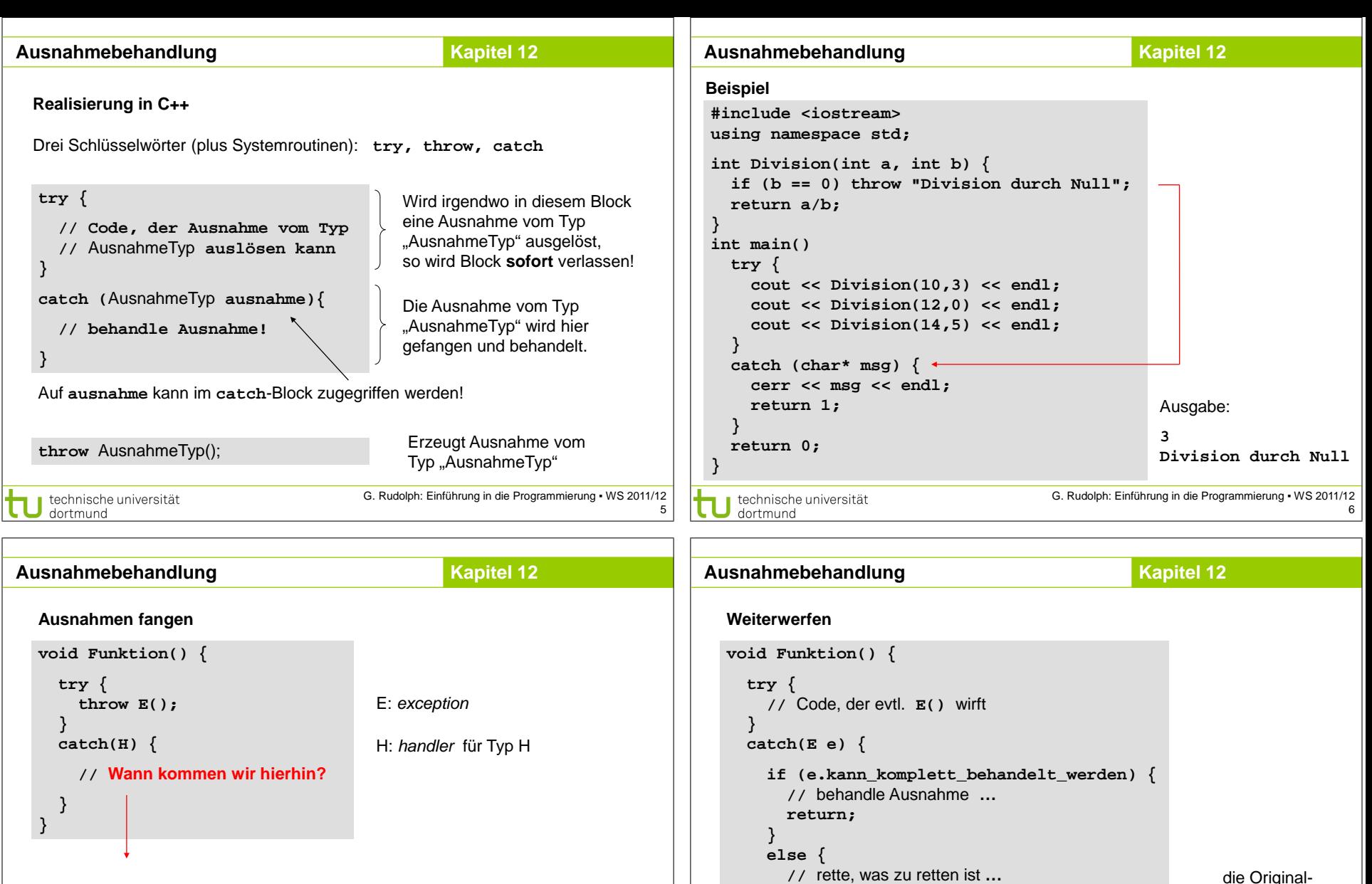

- 1. H ist vom selben Typ wie E
- 2. H ist eindeutige öffentliche Basisklasse von E
- 3. H und E sind Zeigertypen; (1) oder (2) gilt für Typen, auf die sie zeigen
- 4. H ist Referenz; (1) oder (2) gilt für Typ, auf den H verweist

 **} } }**

 **throw;**

7

ausnahme wird weitergeworfen

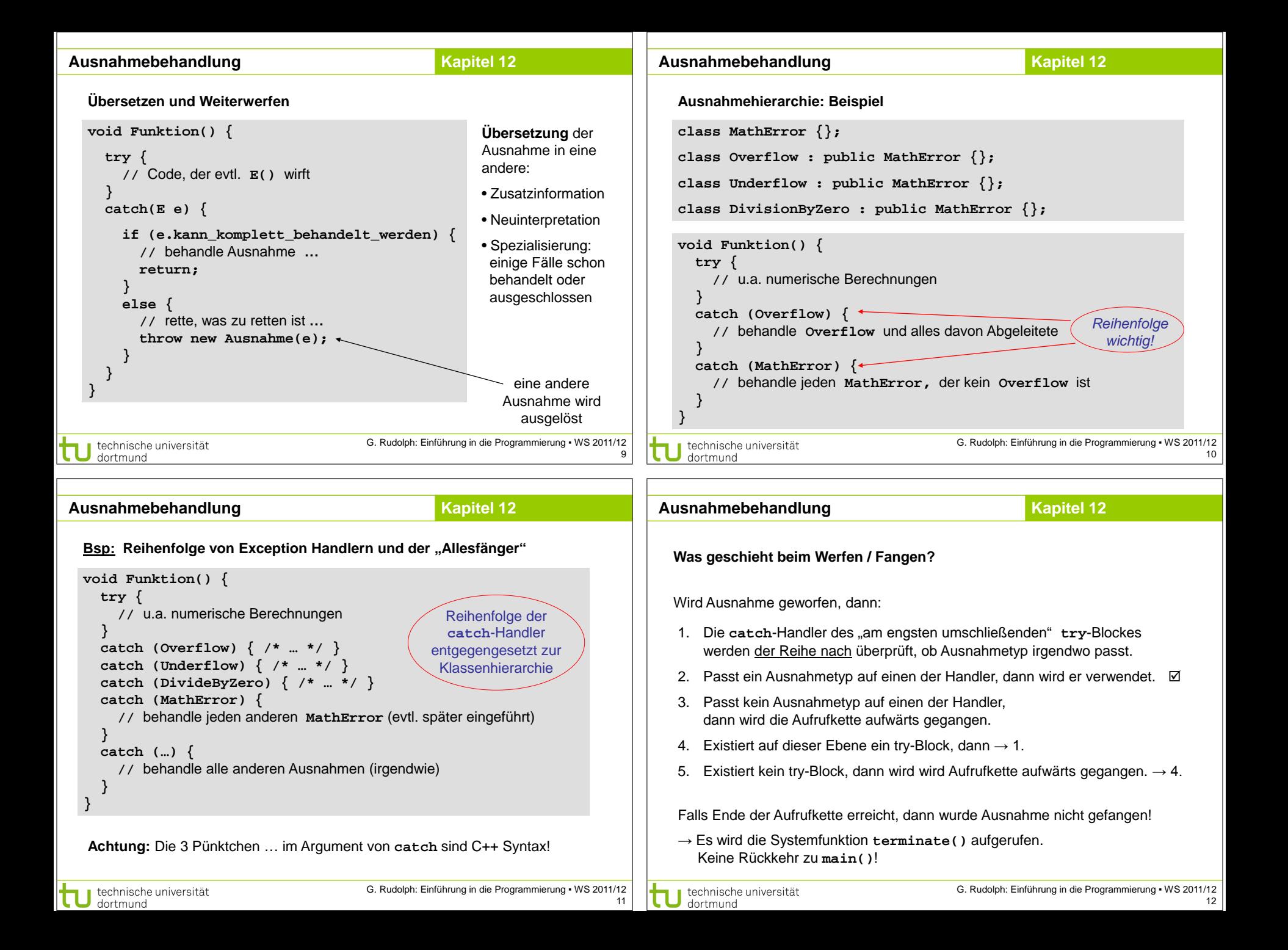

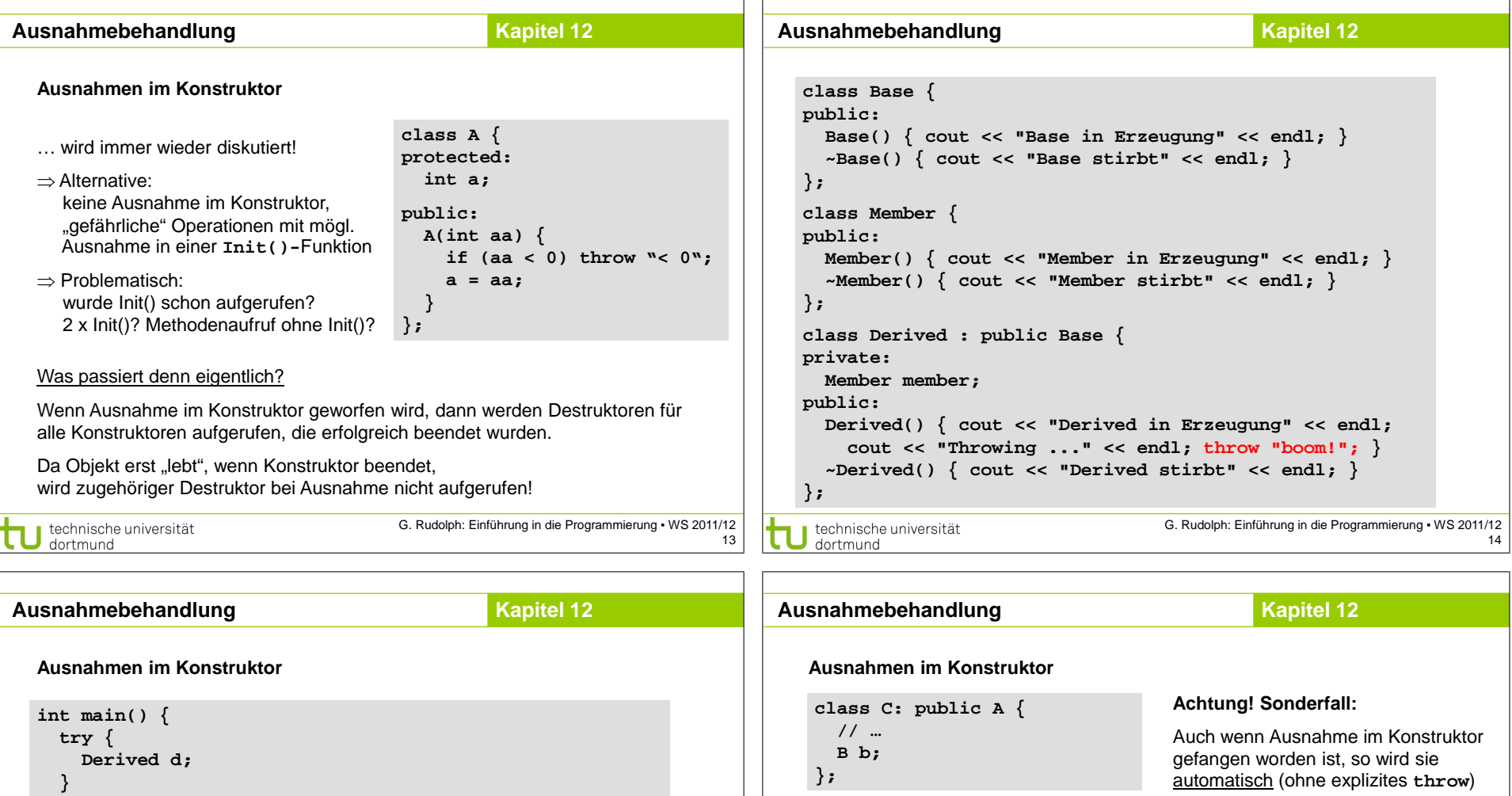

 **catch (char \*s) {** weiter geworfen!  **cout << "gefangen: " << s << endl; C::C() } try } : A(** /\* ... \*/), b( /\* ... \*/) ← Initialisierungsliste auch überwacht! **{**  der gesamte Konstruktor  **// leer** Ausgabe: **Base in Erzeugung** steht im **try**-Block **Member in Erzeugung } catch ( … ) { Derived in Erzeugung** Destruktor von  **// Ausnahme von A oder B** gelingt **A::A()**, aber **B::B()** wirft **Throwing ... Derived** wird nicht  **// wurde gefangen**  ⇒ **A::~A()** wird aufgerufen **Member stirbt** aufgerufen! **} Base stirbt gefangen: boom!** *… man achte auf die ungewöhnliche Syntax!* G. Rudolph: Einführung in die Programmierung ▪ WS 2011/12 technische universität technische universität τ 15 dortmund dortmund

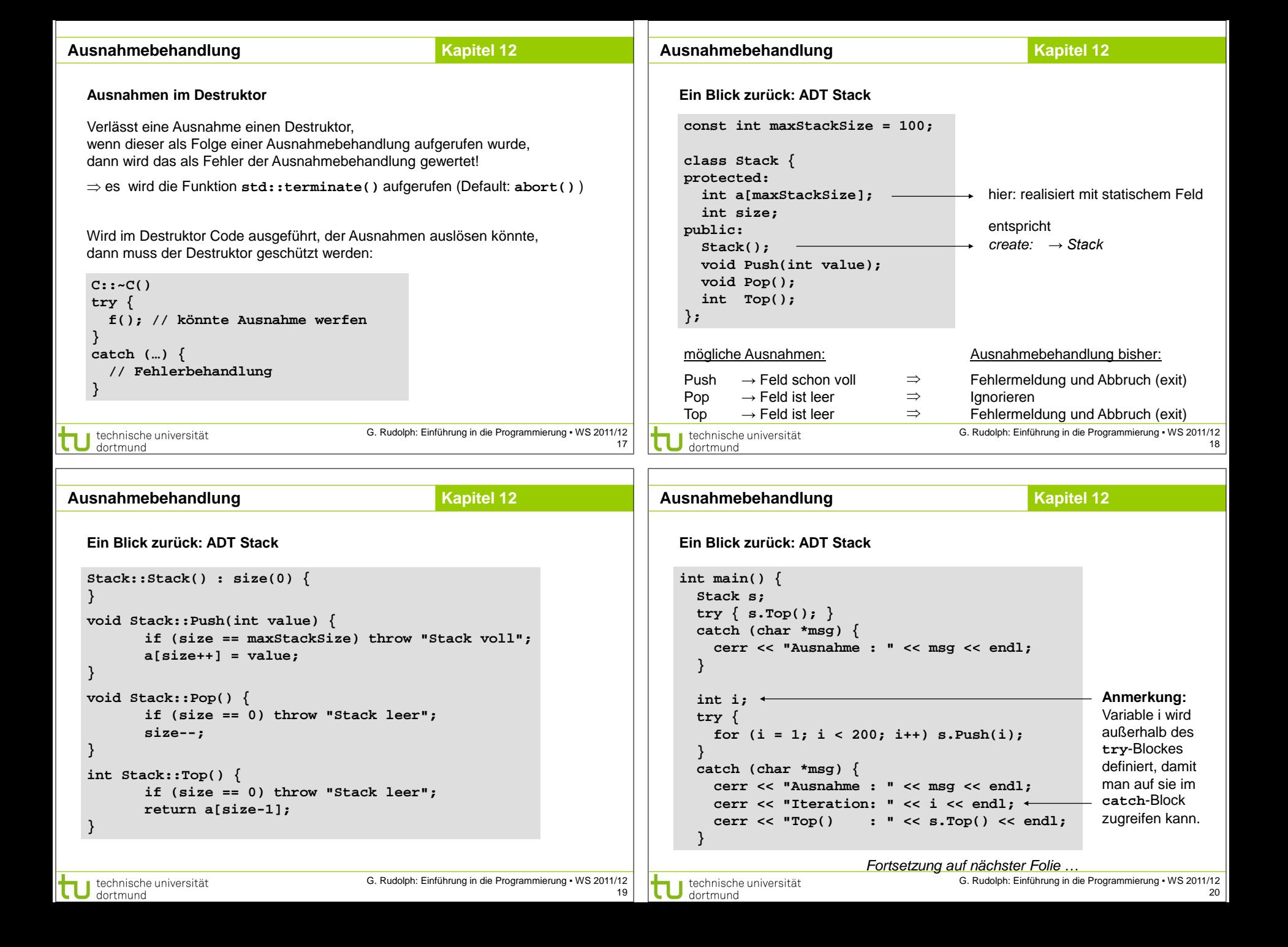

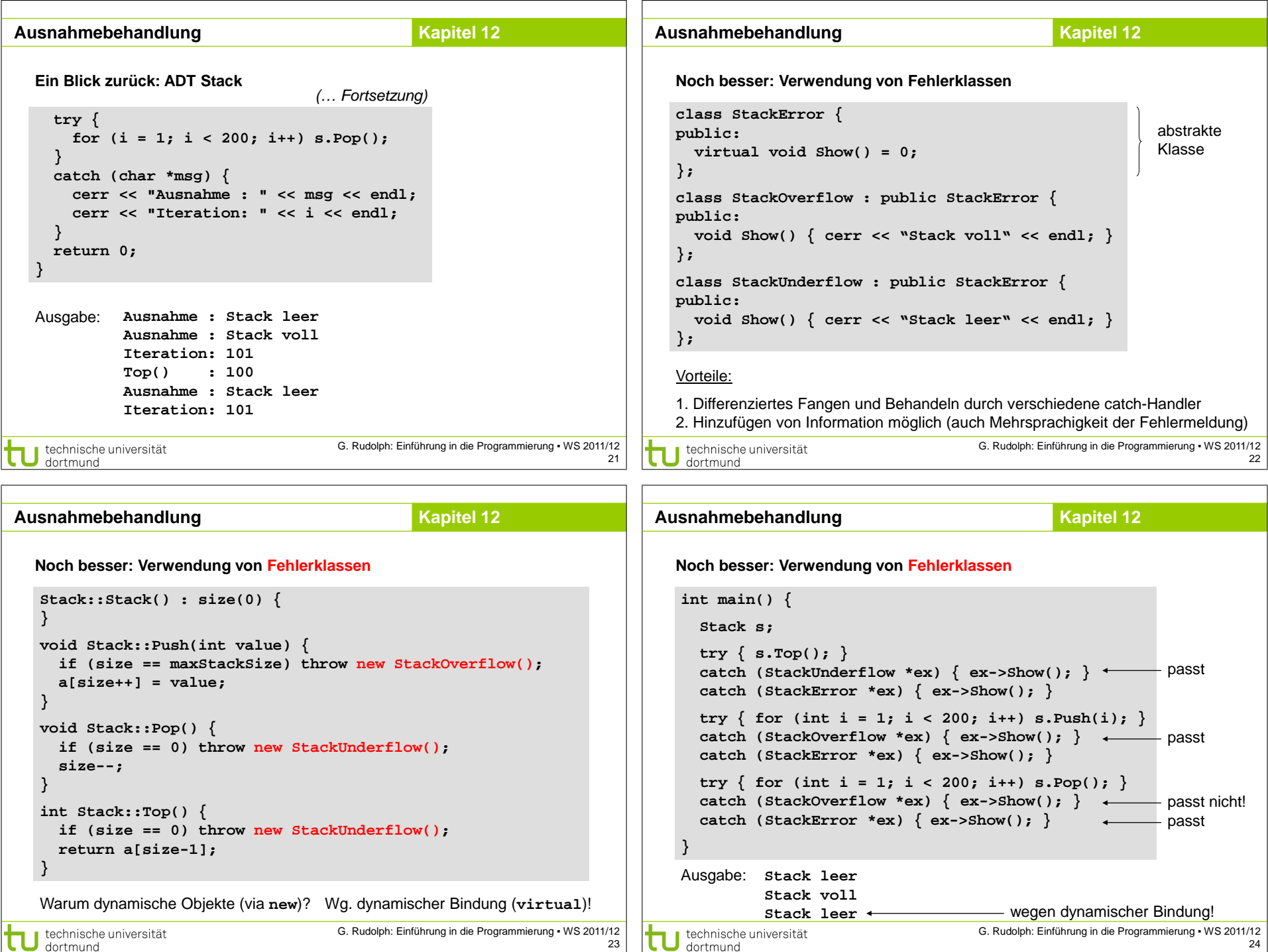

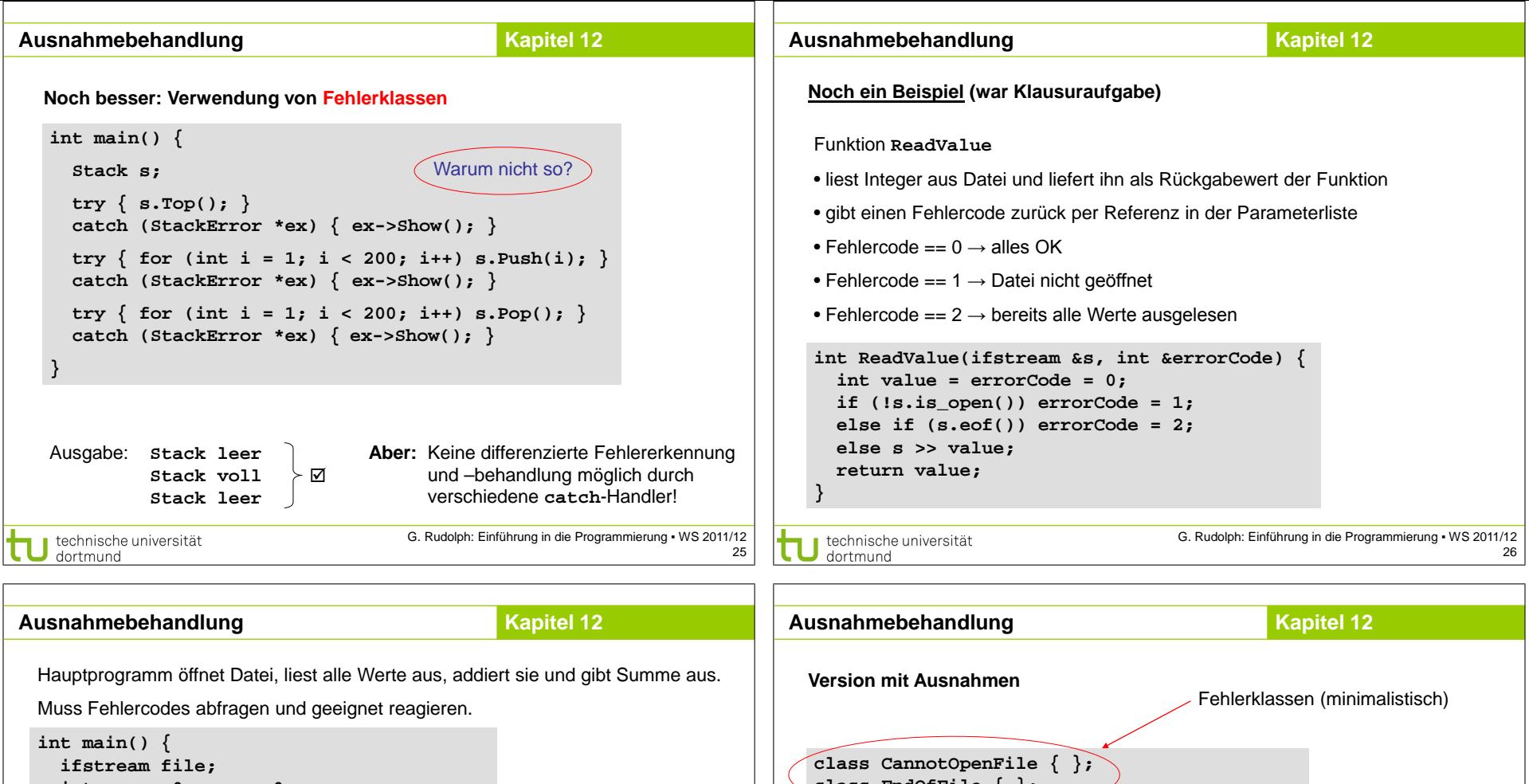

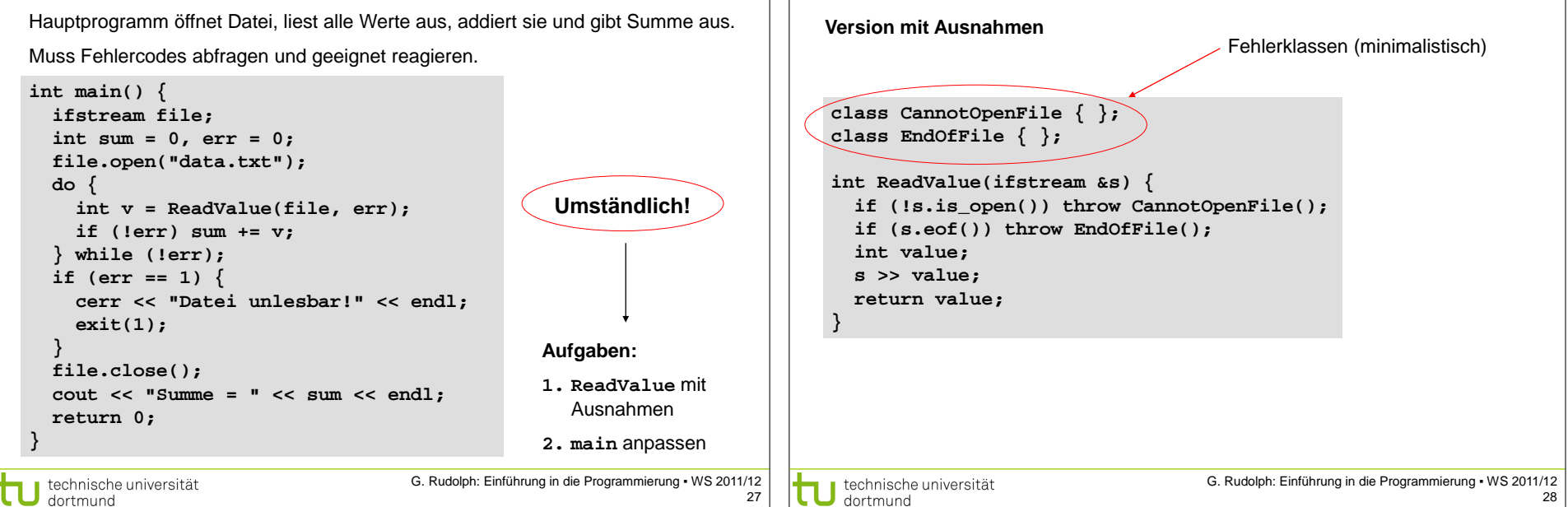

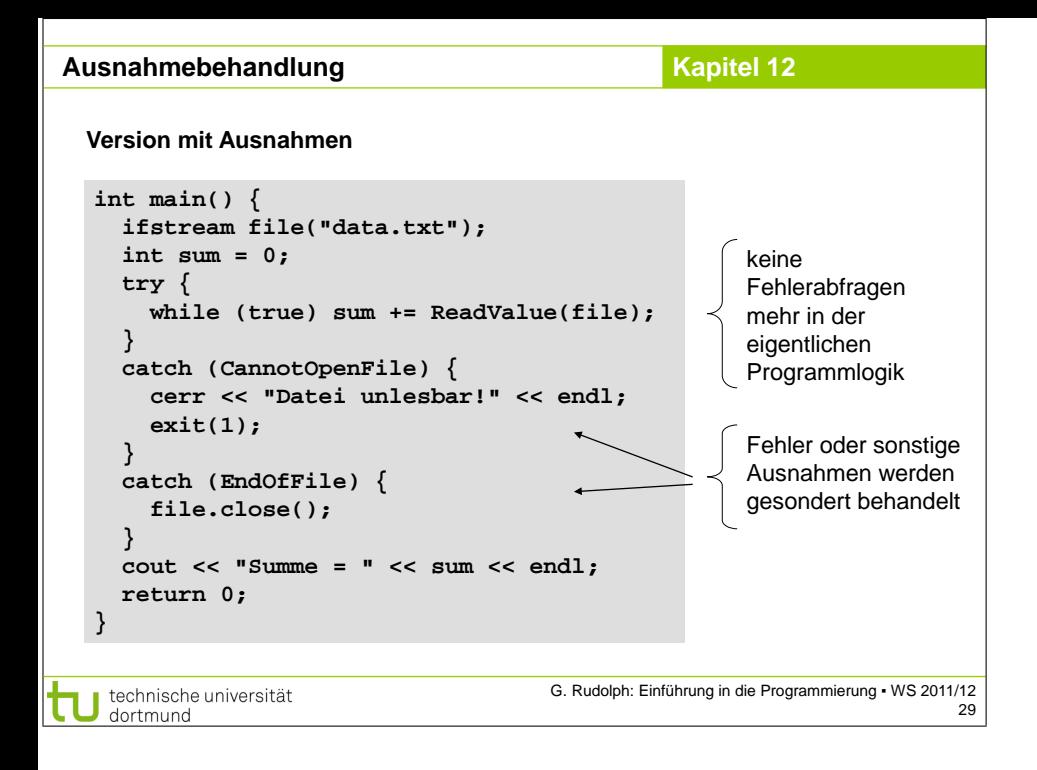